Документ подписан прос<u>той электронной подписью</u><br>Информация о владовосхдарственное аккредитованное не<mark>коммерческое частное образовательное</mark> **учреждение высшего образования** <sub>Должность: ректо**%Академия маркетинга и социально-ин</mark>формационных технологий – ИМСИТ»**</sub> **(г. Краснодар)** 4237c7ccb9b9e111bbaf1f4fcda9201d015c4dbaa12**\$#AH7\QX\BQAkaдемия ИМСИТ)** Информация о владельце: ФИО: Агабекян Раиса Левоновна Дата подписания: 14.09.2023 16:48:09 Уникальный программный ключ:

УТВЕРЖДАЮ

Проректор по учебной работе, доцент

\_\_\_\_\_\_\_\_\_\_\_\_\_\_Н.И. Севрюгина

17 апреля 2023 г.

## **Б1.В.08**

# **Технологии программирования**

## рабочая программа дисциплины (модуля)

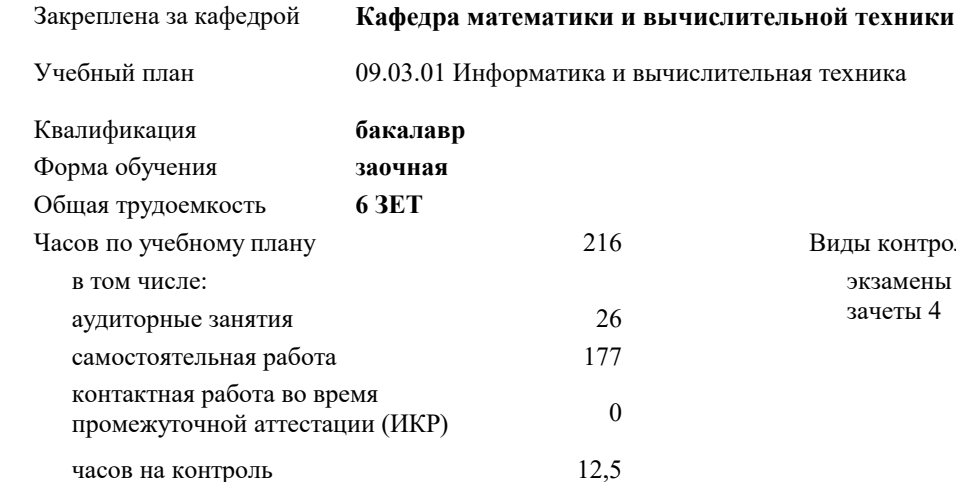

экзамены 4 зачеты 4 Виды контроля на курсах:

#### **Распределение часов дисциплины по курсам**

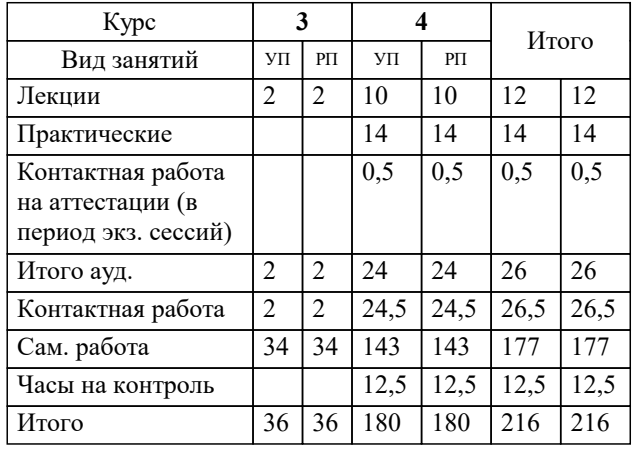

УП: 09.03.01 ЗИВТ 3++23.plx стр. 2

### Программу составил(и):

*кфмн, Доцент, Бужан Виталий Викторович*

Рецензент(ы):

*дтн, профессор кафедры информационных систем и программирования КубГТУ, Видовский Л.А.;директор АО «ЮГ-СИСТЕМА ПЛЮС», Глебов О.В.*

**Технологии программирования** Рабочая программа дисциплины

разработана в соответствии с ФГОС ВО:

Федеральный государственный образовательный стандарт высшего образования - бакалавриат по направлению подготовки 09.03.01 Информатика и вычислительная техника (приказ Минобрнауки России от 19.09.2017 г. № 929)

09.03.01 Информатика и вычислительная техника составлена на основании учебного плана: утвержденного учёным советом вуза от 17.04.2023 протокол № 9.

**Кафедра математики и вычислительной техники** Рабочая программа одобрена на заседании кафедры

Протокол от 05.04.2023 г. № 9

Зав. кафедрой Капустин Сергей Алимович

Согласовано с представителями работодателей на заседании НМС, протокол №9 от 17 апреля 2023 г.

Председатель НМС проф. Павелко Н.Н.

### **1. ЦЕЛИ ОСВОЕНИЯ ДИСЦИПЛИНЫ (МОДУЛЯ)**

1.1 освоение студентами теоретических и практических основ проектирования программных систем

Задачи: приобретение знаний в области проектирования программных систем, современных компьютерных и программных средств проектирования программного обеспечения (ПО), изучения критериев качества программных продуктов.

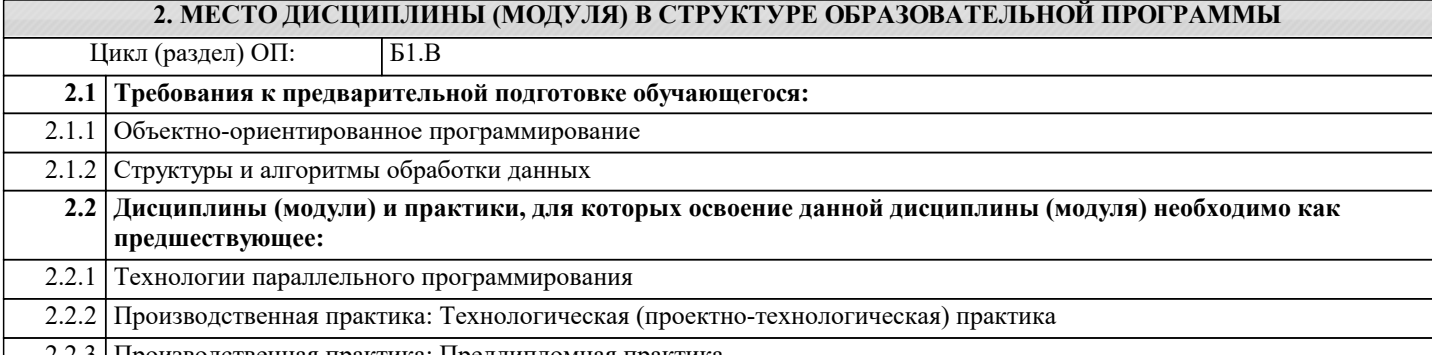

2.2.3 Производственная практика: Преддипломная практика

### **3. ФОРМИРУЕМЫЕ КОМПЕТЕНЦИИ, ИНДИКАТОРЫ ИХ ДОСТИЖЕНИЯ и планируемые результаты обучения**

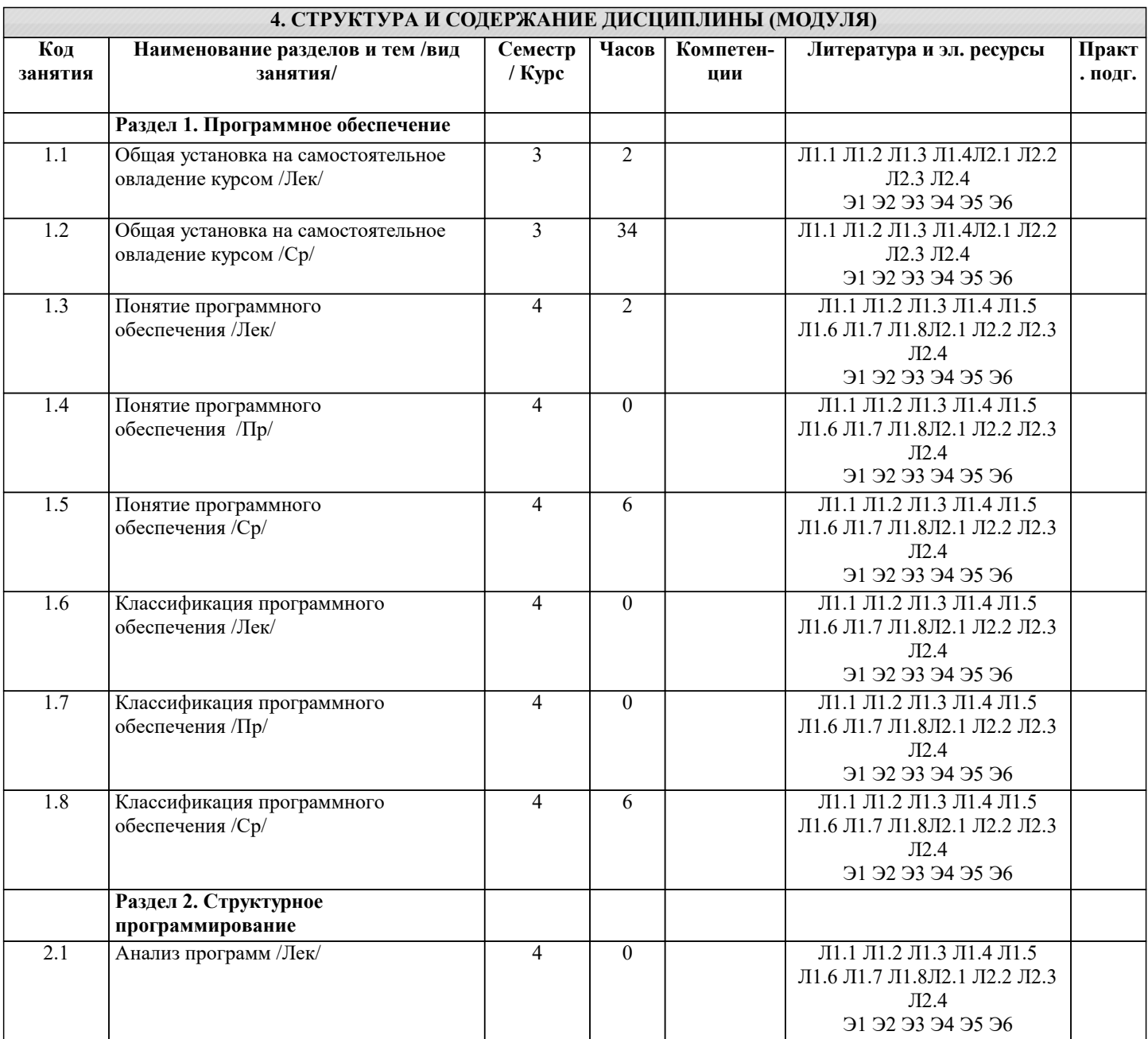

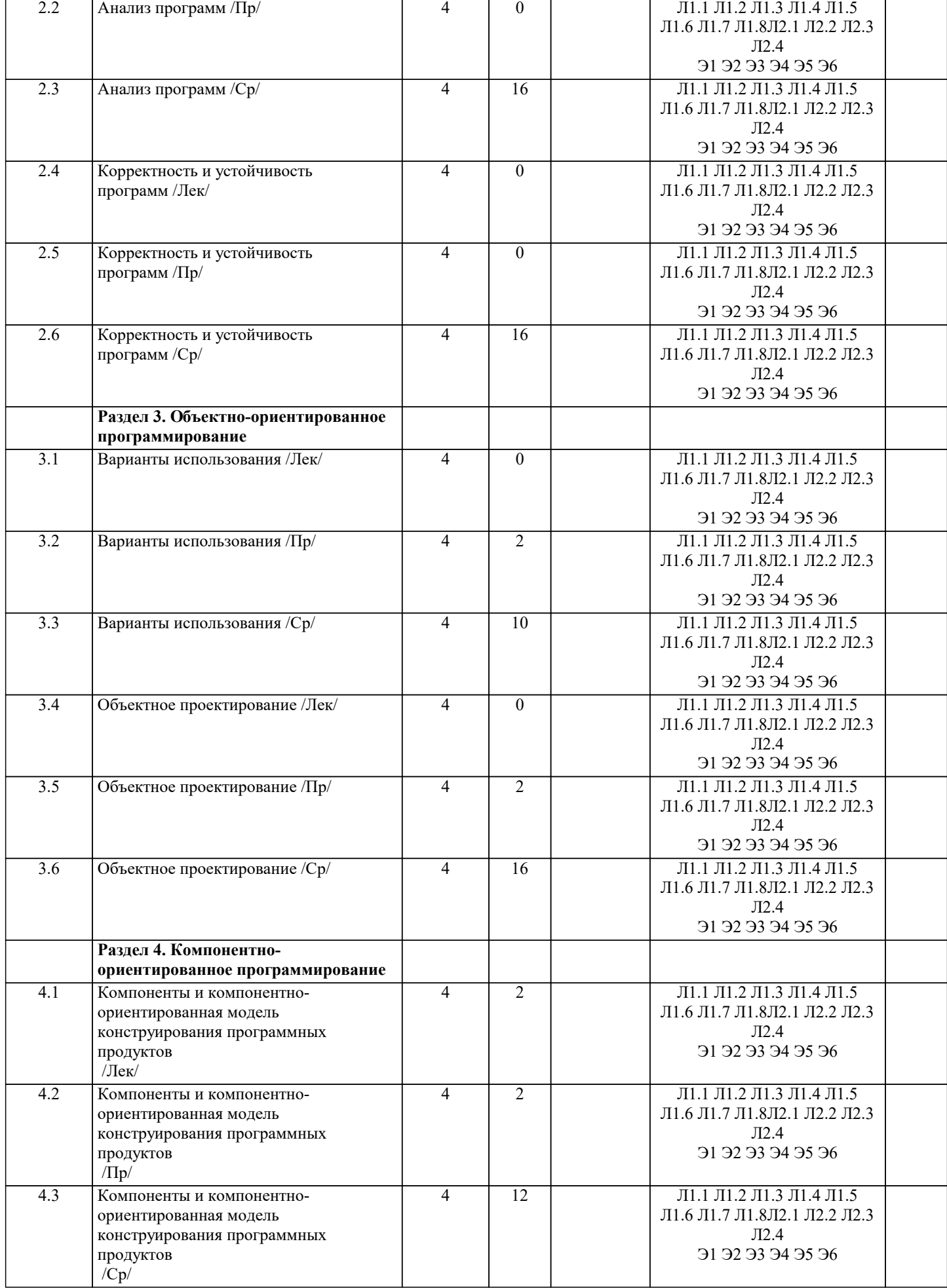

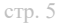

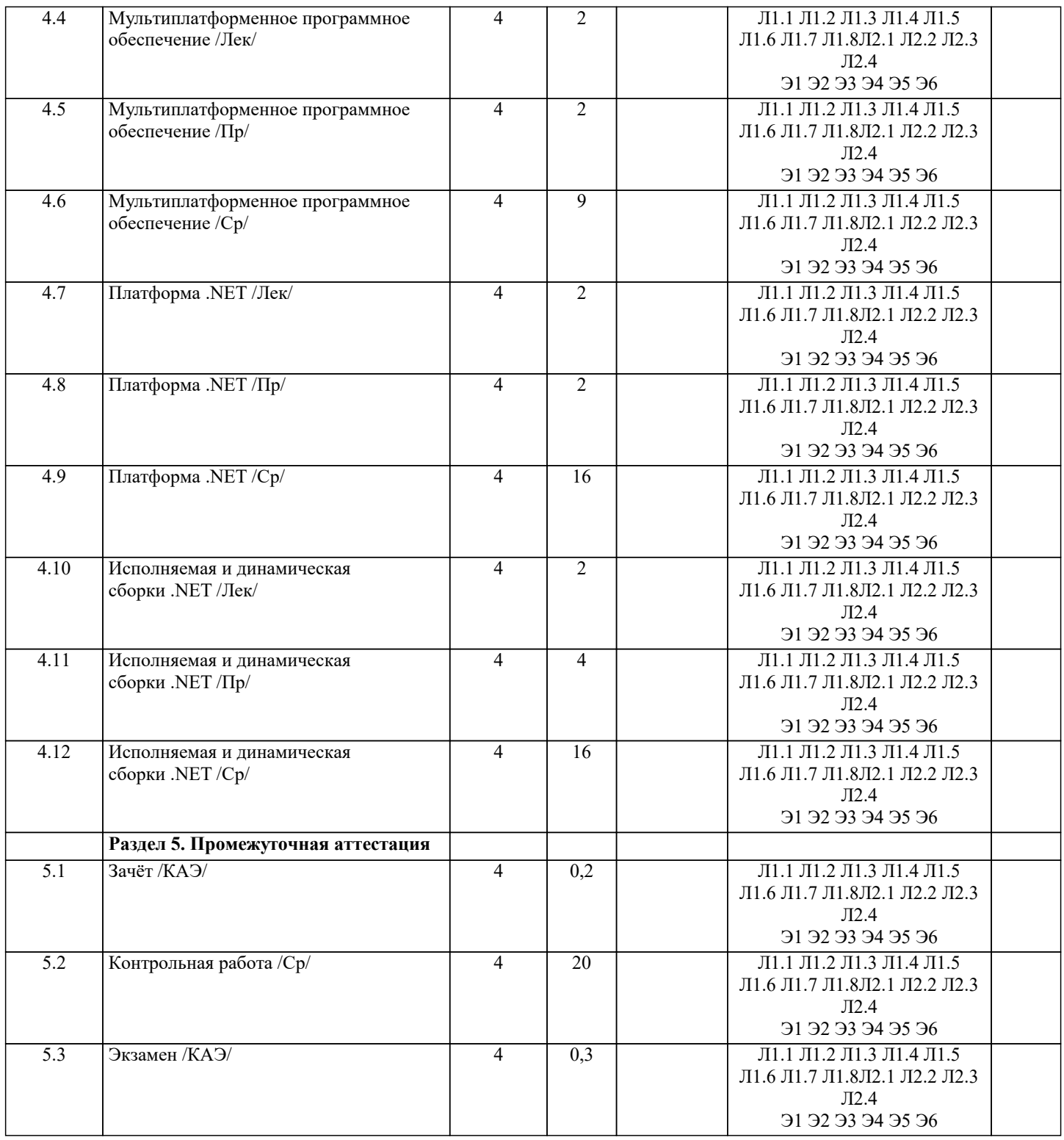

### **5. ОЦЕНОЧНЫЕ МАТЕРИАЛЫ**

### **5.1. Контрольные вопросы и задания**

Примерный перечень вопросов к зачёту

1. Понятие технологии программирования, её цели и задачи.

- 2. Понятие программного обеспечения<br>3. Классификация программного обесп
- 3. Классификация программного обеспечения.<br>4. «Стихийное» программирование.
- 4. «Стихийное» программирование.<br>5. Структурный подход к программ
- 5. Структурный подход к программированию.<br>6. Понятие восходящего проектирования.
- 6. Понятие восходящего проектирования.
- 7. Понятие нисходящего проектирования.<br>8. Понятие программного модуля.
- 8. Понятие программного модуля.<br>9. Модульное программирование.
- 9. Модульное программирование.<br>10. Объектно-ориентированный по,
- 10. Объектно-ориентированный подход к программированию.
- $\overline{11}$ . Понятие объекта в объектно-ориентированном программировании.
- 12. Понятие класса объектов.
- 13. Наследование классов.
- 14. Перегрузка методов.
- 15. Понятие конструктора в объектно-ориентированном программировании.
- 16. Понятие свойства в объектно-ориентированном программировании.
- 17. Средства обработки данных объекта.
- Компонентно-ориентированный подход к программированию. 18.
- 19. Понятие программного компонента.
- $20.$ Основные понятия СОМ технологий.
- $21.$ Интерфейс СОМ-объектов.
- $22.$ Идентификаторы, используемые в СОМ технологии.
- 23. Управляющие элементы ActiveX.
- 24. Саѕе-технологии.
- 25. Понятие интегрированной среды разработки программного обеспечения.

Примерный перечень вопросов к экзамену

- $1.$ Понятие технологии программирования, её цели и задачи.
- $\overline{2}$ . Понятие программного обеспечения и его классификация.
- $3.$ Понятие системного программного обеспечения и его состав.
- $\overline{4}$ . Понятие прикладного программного обеспечения и его состав.
- 5. Понятие инструментария программного обеспечения и его состав.
- 6. Понятие объекта в объектно-ориентированном подходе к программированию.
- $7.$ Понятие класса в объектно-ориентированном подходе к программированию.
- 8. Понятие инкапсуляции в объектно-ориентированном программировании.
- $9<sub>1</sub>$ Понятие наследования а объектно-ориентированном программировании.
- 10. Понятие полиморфизма в объектно-ориентированном программировании.
- 11. Понятие агрегации.
- $12<sup>12</sup>$ Перегрузка операций как разновидность полиморфизма в объектно-ориентированном подходе к программированию.
- Перегрузка функций как разновидность полиморфизма в объектно-ориентированном подходе к  $13.$ программированию.
- $14$ Сущность и назначение виртуальных функций.
- $15$ Понятие абстрактных классов.
- 16. Определение интерфейса в объектно-ориентированном программировании.
- $17$ Понятие ассоциации в объектно-ориентированном программировании.
- 18. Понятие зависимости в объектно-ориентированном программировании.
- 19. Понятие жизненного цикла программы.
- 20. Понятие структурного подхода к программированию.
- $21.$ Понятие технологии разработки программного обеспечения снизу-вверх.
- 22. Понятие технологии разработки программного обеспечения сверху-вниз.
- 23. Постановка задачи и спецификация программы. Способы записи алгоритма.
- 24. Цели и назначение технологии СОМ.
- 25. Понятие программного компонента.
- 26. Платформа .NET.
- 27. Виртуальная машина Java.
- 28. Понятие сборки. Исполняемые и динамические сборки.
- 29. Понятие распределённой сборки.
- 30. Назначение ЛТ-компилятора.
- 31. Назначение библиотек FCL.
- $26.$ Понятие, назначение и способ получения IL-кода

Список заланий по лисциплине

Задача 1. Разработать программу «Функциональный калькулятор». Про-грамма должна производить вычисление элементарных функций. Предусмотреть возможность добавления новых функций.

Задача 2. Создать класс CFile, инкапсулирующий в себе такие функции работы с файлами, как открытие, чтение, сохранение. На базе этого класса создать производный класс CMyDataFile — файл, содержащий в себе данные некоторого определённого типа MyData, а также заголовок, облегчающий до-ступ к этому файлу. Написать программу, демонстрирующую работу с этими классами. Программа должна содержать меню, позволяющее осуществить проверку всех метолов классов.

Задача 3. Создать класс CPoint — точка. На его основе создать классы CcoloredPoint и CLine. На основе класса CLine создать класс CPolyLine — многоугольник. Класс должен иметь методы для установки и получения зна-чений всех координат. Написать демонстрационную программу, в которой будет использоваться список объектов этих классов в динамической памяти.

Задача 4. Разработать программу, осуществляющую перевод из одной системы координат в другую. Например, из декартовой в полярную систему координат, из сферической в декартову и наоборот. Предусмотреть добавление новых

#### систем координат.

Задача 5. Разработать программу, осуществляющую статистический анализ массивов числовых данных с посредством специальных методов (вычислений средних величин, математического ожидания, корреляционного и регрессионного анализа и т. д.). Предусмотреть возможность добавление новых методов в разрабатываемый проект.

Задача 6. Разработать программу, реализующую операции линейной алгебры (сложение и произведение матриц). Предусмотреть возможность добавление новых операций в разрабатываемый проект.

Задача 7. Разработать программу, реализующую методы решений алгебраических уравнений (метод половинного деления). Предусмотреть возможность добавление новых методов в разрабатываемый проект.

Задача 8. Разработать программу, осуществляющую перевод из десятичной системы счисления в двоичную. Предусмотреть добавление новых систем счисления.

Задача 9. Разработать программу, осуществляющую вычисление объёмов пространственных фигур (куб, шар). Предусмотреть добавление новых типов фигур.

### 5.2. Темы письменных работ

Формой осуществления контроля выполнения самостоятельной работы является подготовки рефератов на актуальные темы, т. е. изучение с помощью научных методов явлений и процессов, анализа влияния на них различных факторов, а также, изучение взаимодействия между явлениями, с целью получения убедительно доказанных и полезных для науки и практики решений с максимальным эффектом.

Цель реферата - определение конкретного объекта и всестороннее, достоверное изучение его структуры, характеристик, связей на основе разработанных в науке принципов и методов познания, а также получение полезных для деятельности человека результатов, внедрение в производство с дальнейшим эффектом.

Основой разработки каждой темы является методология, т. е. совокупность методов, способов, приемов и их определенная последовательность, принятая при разработке научного исследования. В конечном счете, методология - это схема, план решения поставленной научно-исследовательской задачи.

Процесс подготовки реферат состоит из следующих основных этапов:

1. Выбор темы и обоснование ее актуальности.

2. Составление библиографии, ознакомление с законодательными актами, нормативными документами и другими источниками, относящимися к теме проекта (работы).

3. Разработка алгоритма исследования, формирование требований к исходным данным, выбор методов и

инструментальных средств анализа.

4. Сбор фактического материала.

5. Обработка и анализ полученной информации с применением современных методов анализа.

6. Формулировка выводов и выработка рекомендаций.

7. Оформление работы в соответствии с установленными требованиями.

Тематики рефератов по курсу "Технологии программирования"

Алгоритмизация. Понятие алгоритма и алгоритмической системы. Свойства алгоритма. Проектирование  $\mathbf{1}$ алгоритмов. Блок-схема алгоритма. Основные типы алгоритмов, их сложность и их использование для решения задач. Основные принципы алгоритмизации и программирования. Понятие формализации, алгоритмизации,  $2.$ программирования.

 $3.$ Программа на языке высокого уровня, типы данных, переменные, выражения. Операторы циклов и ветвления.

- $\overline{4}$ . Понятие о структурном программировании.
- 5. Объектно-ориентированное программирование.
- 6. Интегрированные среды программирования.
- 7. Этапы разработки программного обеспечения.
- 8. Основные понятия языков программирования. Трансляция. Компиляция и интерпретация.
- 9. Структуры и типы данных языка программирования.
- $10.$ Эволюция и классификация языков программирования

#### 5.3. Фонд оценочных средств

Оценочные средства для проведения промежуточной и текущей аттестации обучающихся прилагаются к рабочей программе. Оценочные и методические материалы хранятся на кафедре, обеспечивающей преподавание данной дисциплины (модуля), а также размещены в электронная образовательной среде академии в составе соотвествующего курса URL: eios.imsit.ru.

### 5.4. Перечень видов оценочных средств

Задания со свободно конструируемым ответом (СКО) предполагает составление развернутого ответа на теоретический вопрос. Задание с выбором одного варианта ответа (ОВ, в задании данного типа предлагается несколько вариантов ответа, среди которых один верный. Задания со свободно конструируемым ответом (СКО) предполагает составление развернутого ответа, включающего полное решение задачи с пояснениями.

### 6. УЧЕБНО-МЕТОДИЧЕСКОЕ И ИНФОРМАЦИОННОЕ ОБЕСПЕЧЕНИЕ ДИСЦИПЛИНЫ (МОДУЛЯ)

6.1. Рекомендуемая литература

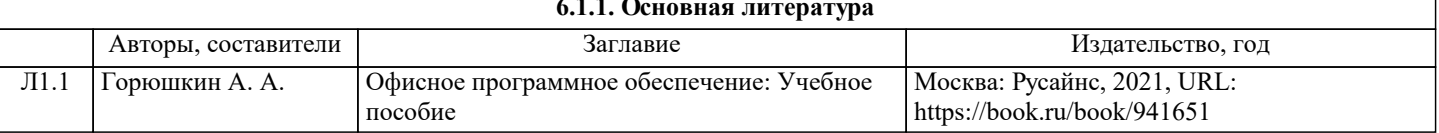

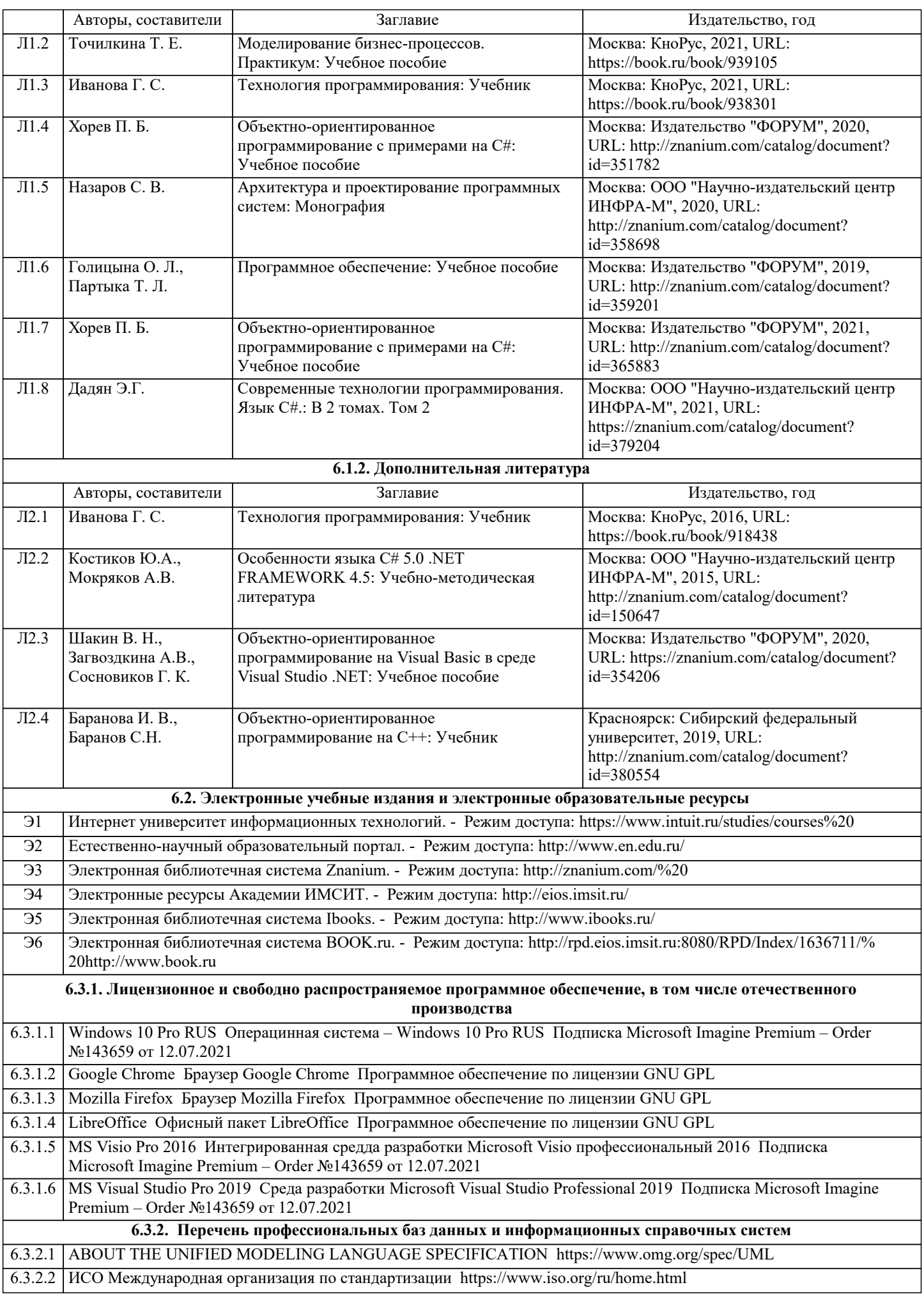

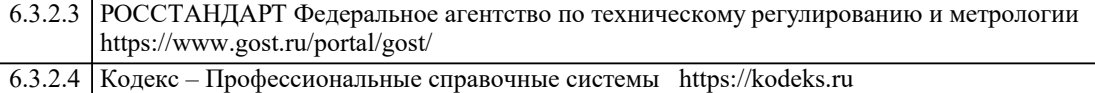

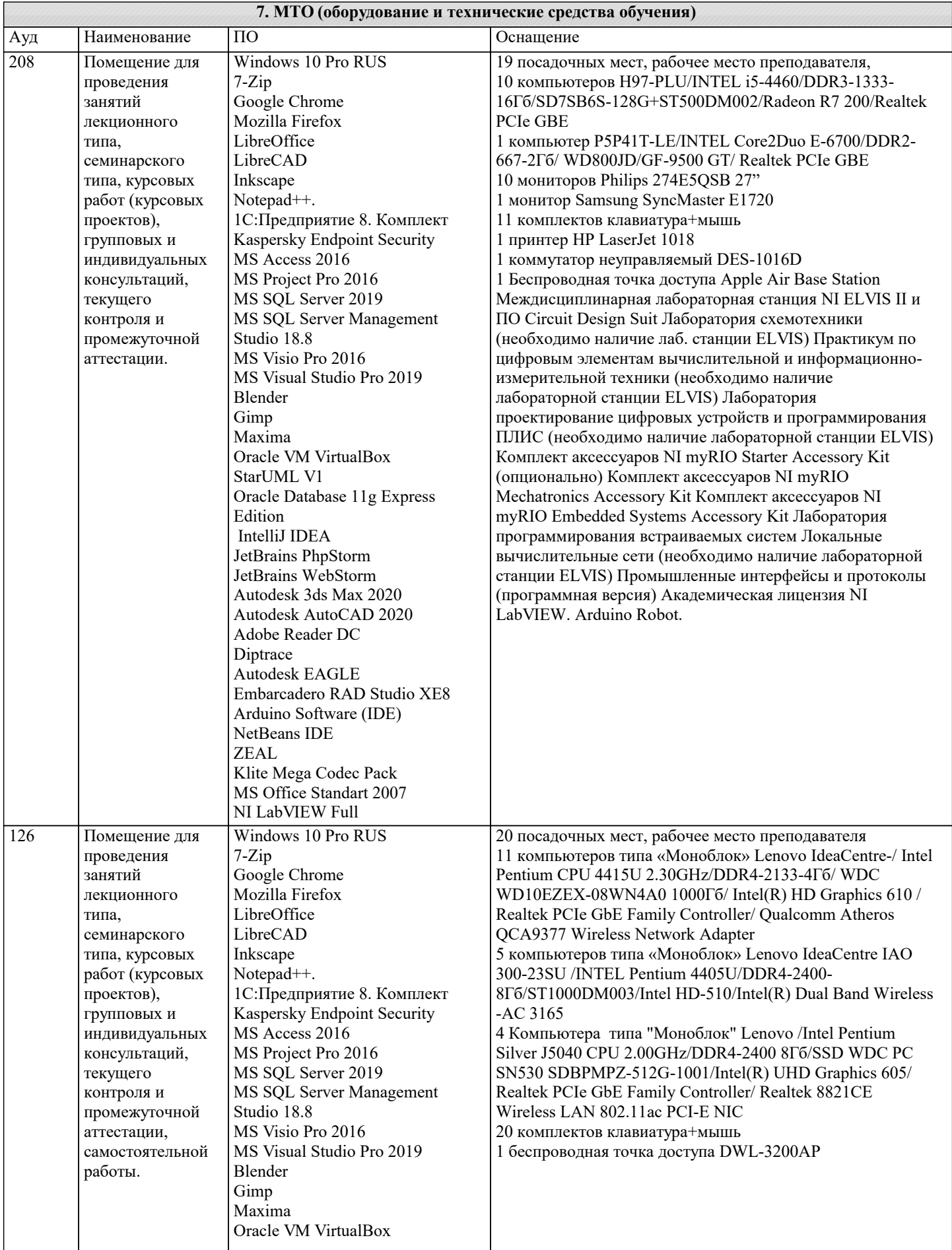

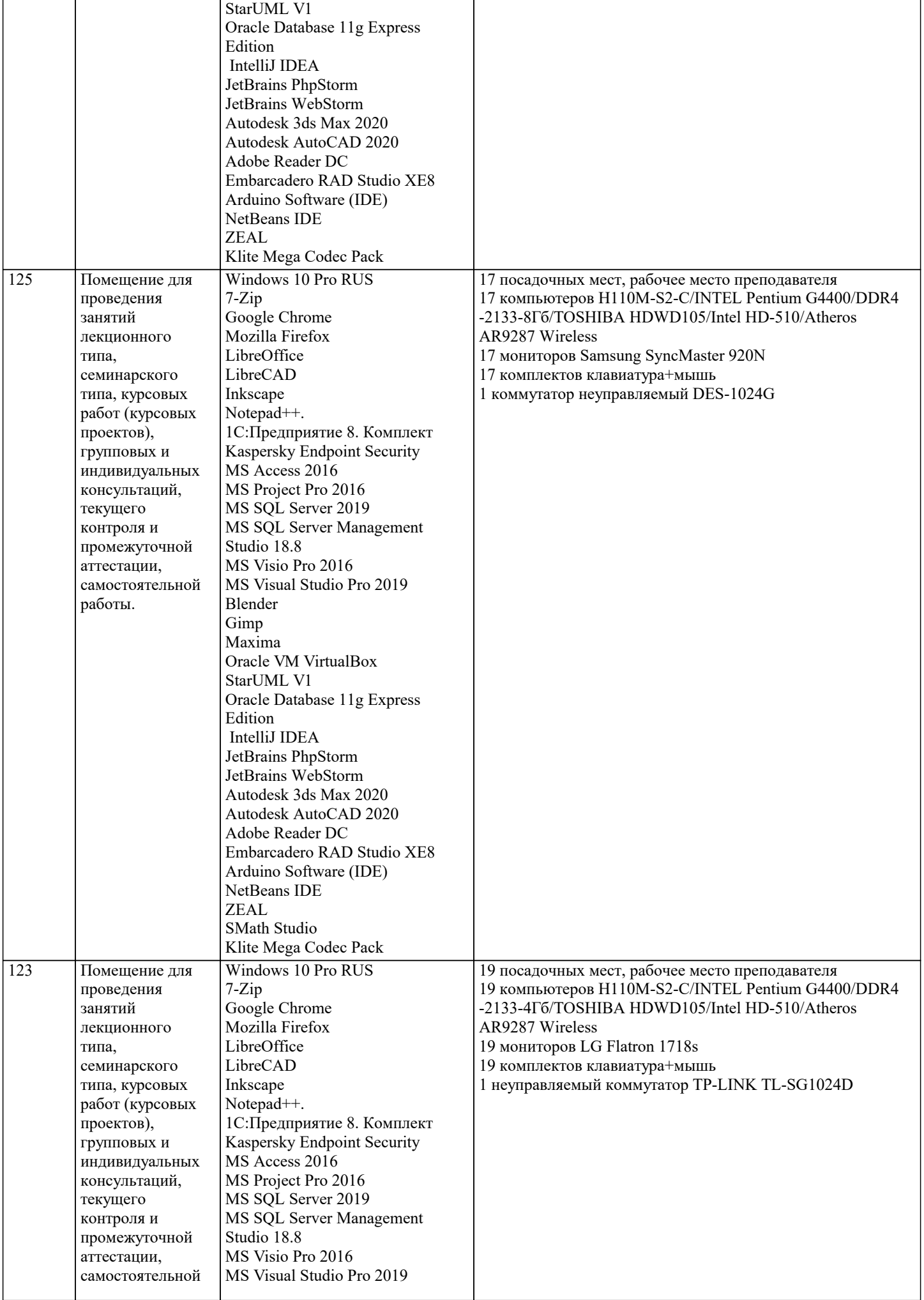

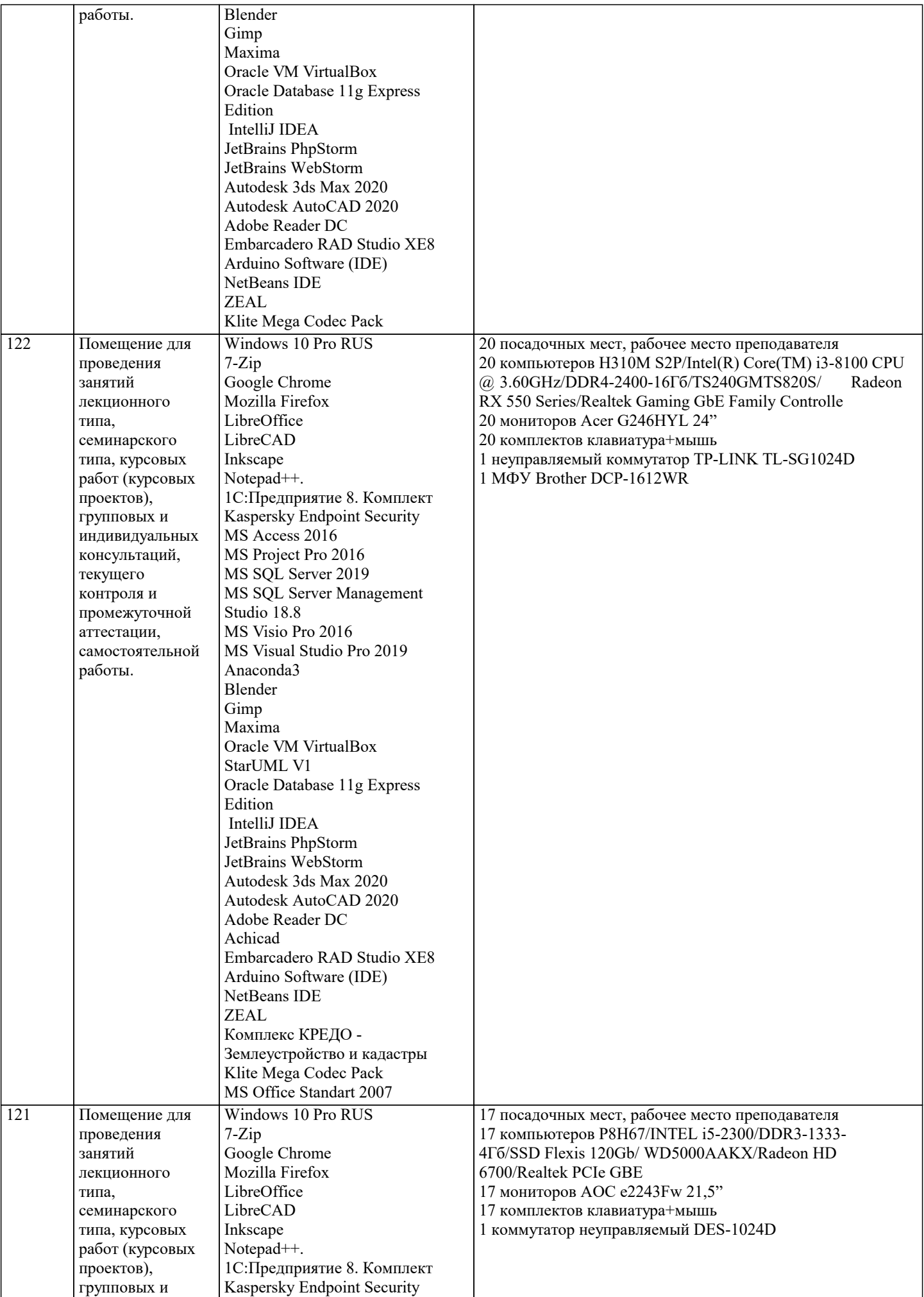

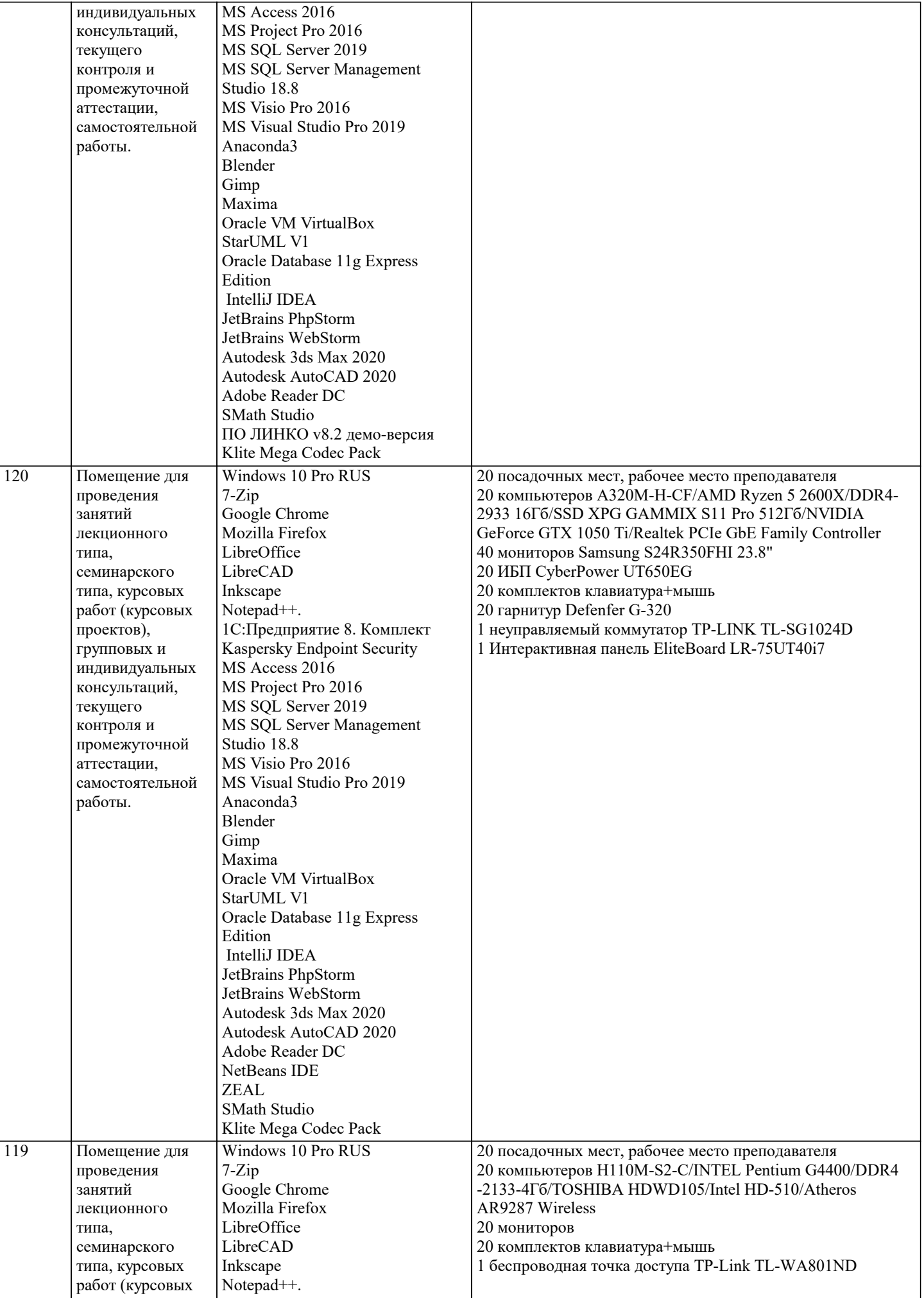

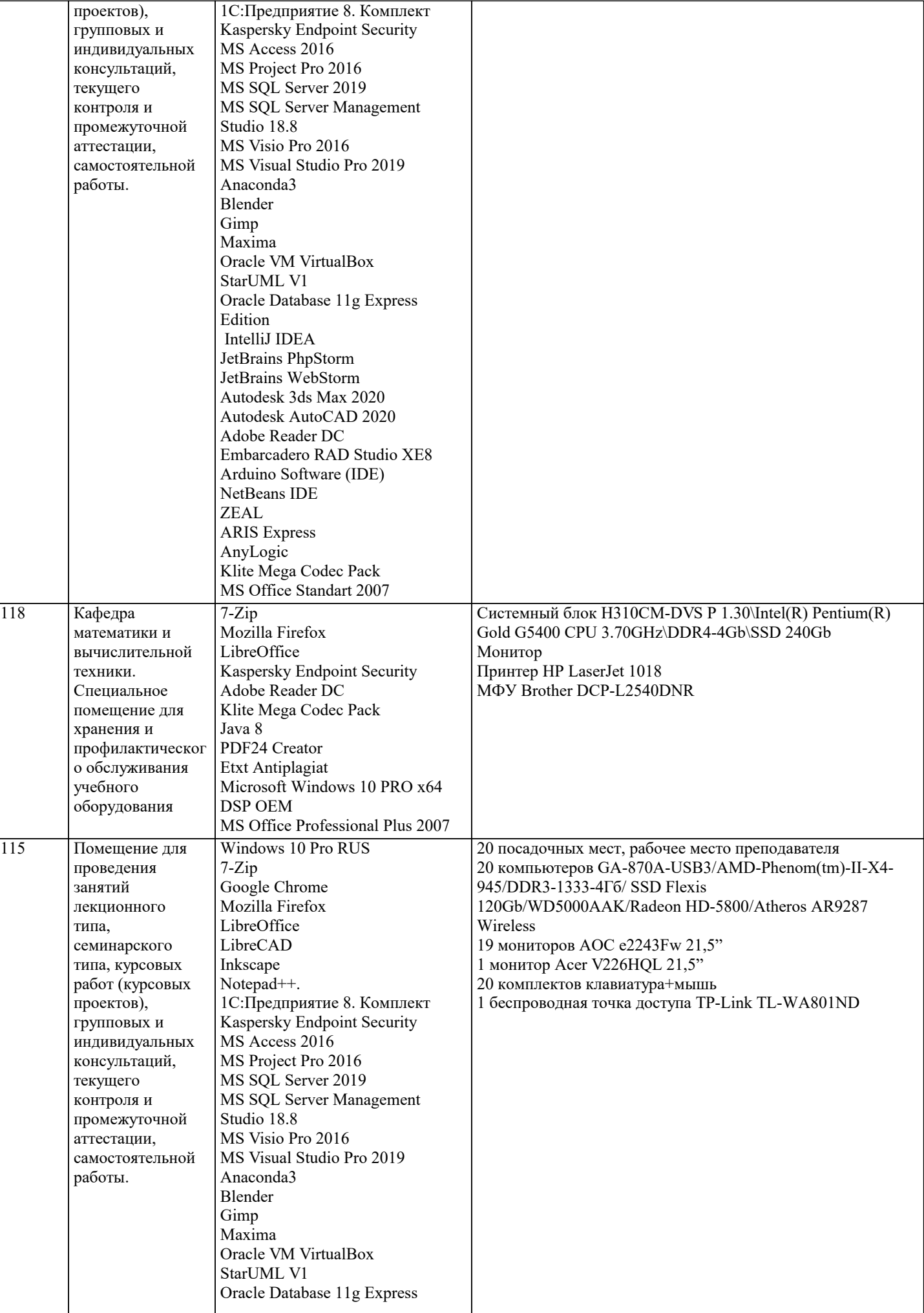

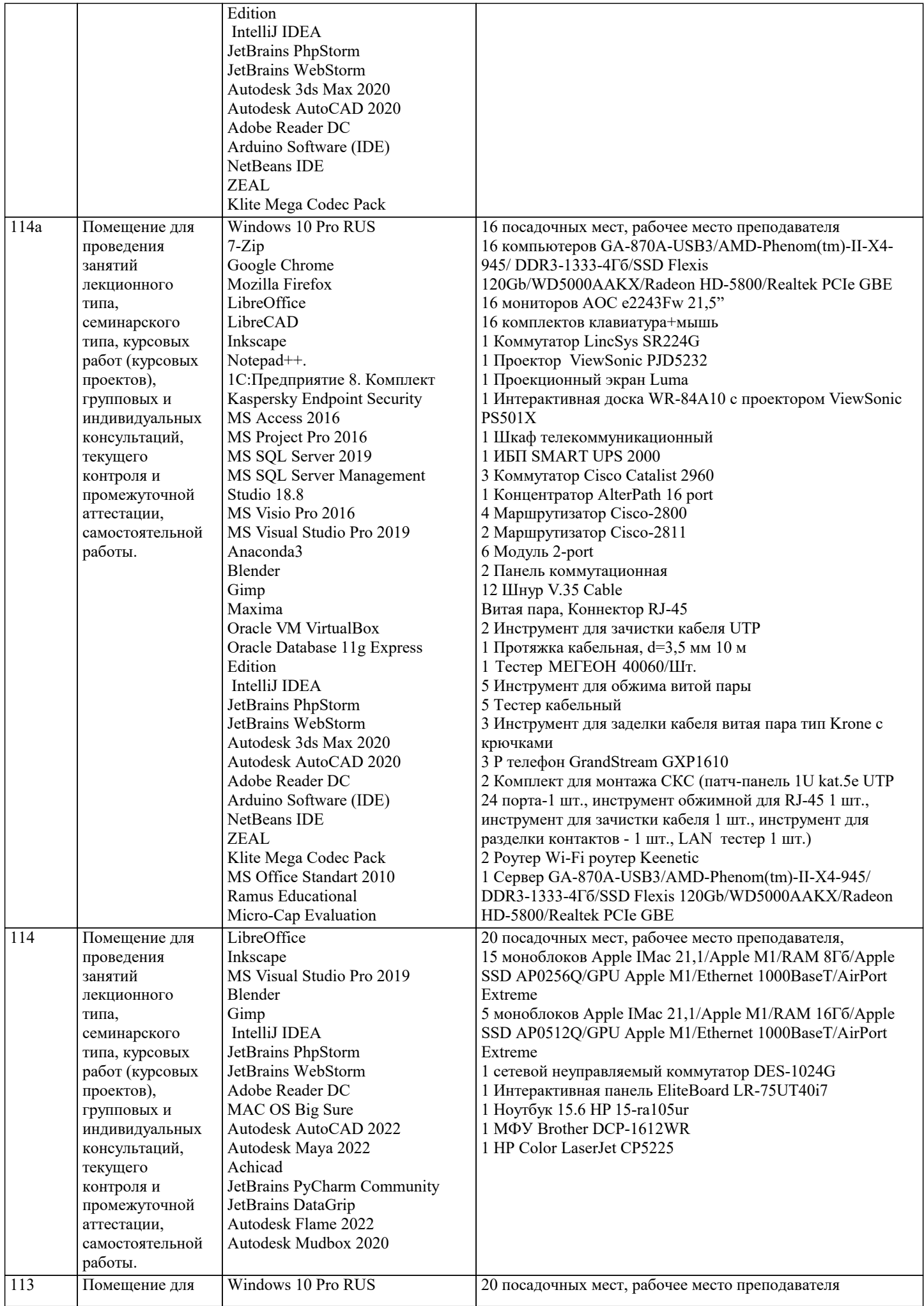

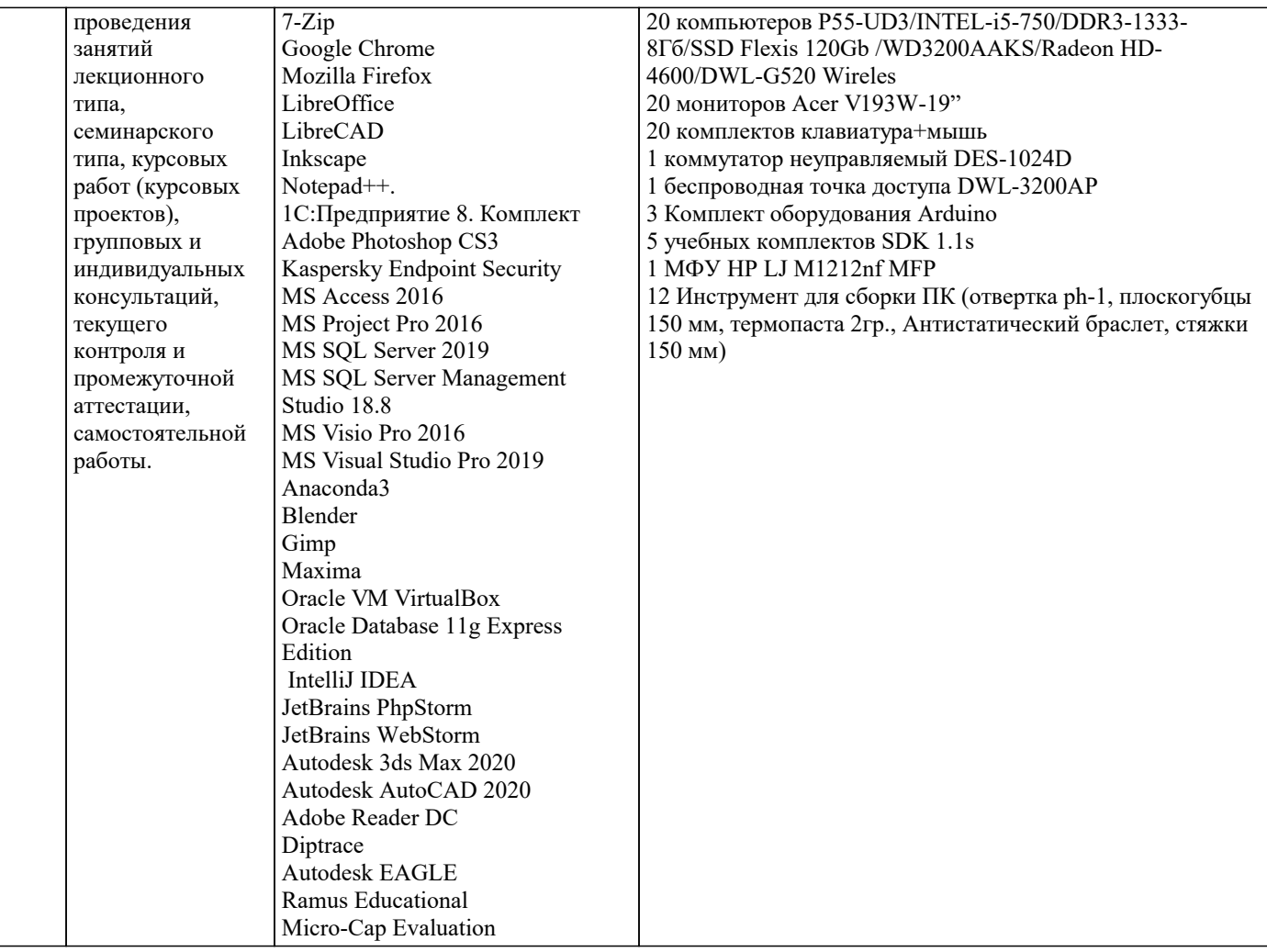

### 8. МЕТОДИЧЕСКИЕ УКАЗАНИЯ ДЛЯ ОБУЧАЮЩИХСЯ ПО ОСВОЕНИЮ ДИСЦИПЛИНЫ (МОДУЛЯ)

В соответствии с требованиями ФГОС ВО по направлению подготовки реализация компетентностного подхода предусматривает использование в учебном процессе активных и интерактивных форм проведения занятий (разбор конкретных задач, проведение блиц-опросов, исследовательские работы) в сочетании с внеаудиторной работой с целью формирования и развития профессиональных навыков обучающихся.

Лекционные занятия дополняются ПЗ и различными формами СРС с учебной и научной литературой В процессе такой работы студенты приобретают навыки «глубокого чтения» - анализа и интерпретации текстов по методологии и методике лисниплины.

Учебный материал по лиспиплине «Высокопроизволительные вычислительные системы», разлелен на логически завершенные части (модули), после изучения, которых предусматривается аттестация в форме письменных тестов, контрольных работ.

Работы оцениваются в баллах, сумма которых дает рейтинг каждого обучающегося. В баллах оцениваются не только знания и навыки обучающихся, но и их творческие возможности: активность, неординарность решений поставленных проблем. Каждый модуль учебной дисциплины включает обязательные виды работ – лекции, ПЗ, различные виды СРС (выполнение домашних заданий по решению задач, подготовка к лекциям и практическим занятиям).

Форма текущего контроля знаний – работа студента на практическом занятии, опрос. Форма промежуточных аттестаций – контрольная работа в аудитории, домашняя работа. Итоговая форма контроля знаний по модулям – контрольная работа с задачами по материалу модуля.

Методические указания по выполнению всех видов учебной работы размещены в электронной образовательной среде акалемии.

Методические указания и материалы по видам учебных занятий по дисциплине:

Вид учебных занятий, работ - Организация деятельности обучающегося

Лекция Написание конспекта лекций: кратко, схематично, последовательно фиксировать основные положения, выводы, формулировки, обобщения, отмечать важные мысли, выделять ключевые слова, термины. Проверка терминов, понятий с помощью энциклопедий, словарей, справочников с выписыванием толкований в тетрадь. Обозначить вопросы, термины, материал, который вызывает трудности, попытаться найти ответ в рекомендуемой литературе, если самостоятельно не удаётся разобраться в материале, необходимо сформулировать вопрос и задать преподавателю на консультации, на практическом занятии.

Практические занятия - Конспектирование источников. Работа с конспектом лекций, подготовка ответов к контрольным вопросам, просмотр рекомендуемой литературы, работа с текстом. Выполнение практических задач в инструментальных средах. Выполнение проектов. Решение расчётно-графических заданий, решение задач по алгоритму и др.

Самостоятельная работа - Знакомство с основной и дополнительной литературой, включая справочные издания, зарубежные источники, конспект основных положений, терминов, сведений, требующихся для запоминания и являющихся основополагающими в этой теме. Составление аннотаций к прочитанным литературным источникам и др.

### **9. МЕТОДИЧЕСКИЕ УКАЗАНИЯ ОБУЧАЮЩИМСЯ ПО ВЫПОЛНЕНИЮ САМОСТОЯТЕЛЬНОЙ РАБОТЫ**

Самостоятельная работа студентов в ходе семестра является важной составной частью учебного процесса и необходима для закрепления и углубления знаний, полученных в период сессии на лекциях, практических и интерактивных занятиях, а также для индивидуального изучения дисциплины «Объектно-ориентированное программирование» в соответствии с программой и рекомендованной литературой.

Самостоятельная работа выполняется в виде подготовки домашнего задания или сообщения по отдельным вопросам, написание и защита научно-исследовательского проекта.

Контроль качества выполнения самостоятельной (домашней) работы может осуществляться с помощью устного опроса на лекциях или практических занятиях, обсуждения подготовленных научно-исследовательских проектов, проведения тестирования.

Устные формы контроля помогут оценить владение студентами жанрами научной речи (дискуссия, диспут, сообщение, доклад и др.), в которых раскрывается умение студентов передать нужную информацию, грамотно использовать языковые средства, а также ораторские приемы для контакта с аудиторией.

Письменные работы позволяют оценить владение источниками, научным стилем изложения, для которого характерны: логичность, точность терминологии, обобщенность и отвлеченность, насыщенность фактической информацией. Выбор варианта задания может быть сделан из предложенного ниже списка:

Вариант 1. Разработать игру «Мишень». Сценарий предлагает игроку указать координаты точки внутри квадрата с ребром a. Квадрат содержит круглую мишень, разбитую на кольца, пронумерованные от внешнего края к центру цифрами 1,2,3,…,9,10. Если игрок указал координаты точки внутри мишени, то сценарий возвращает номер кольца, куда «попала» точка, если он не попал по мишени, то сценарий возвращает 0. Каждый игрок получает n попыток. Сценарий суммирует номера колец, куда попал игрок. Победителем признаётся тот игрок, который набрал больше всего очков. Координаты точки должны вводиться, а результаты стрельб должны отображаться с помощью диалоговых окон. Баллы за одно попадание должны начисляться с помощью приложения.

Вариант 2. Имеются две плоских фигуры: квадрат и круг. Причём площадь круга в три раза меньше, чем площадь квадрата. Разработать оконное приложение, который вначале требует ввести радиус и координаты центра круга, а затем сообщает какую площадь от площади квадрата в процентах занял круг с введёнными параметрами.

Вариант 3. Имеется плоская фигура треугольник. Разработать оконное приложение, которое реализует ввод координат вершин фигуры. При вводе угла поворота в градусах, приложение должно пересчитать координаты вершин повёрнутой фигуры. Вычисления должны вычисляться в ответ на изменения угла поворота, а не с помощью кнопки.

Вариант 4. Разработать оконное приложение, которое запрашивает у пользователя ввод строки с математическим выражением с одной переменной, имени переменной и её значения. Затем приложение вычисляет значение данного выражения, а результат выводит в диалоговое окно. Например, выражение: "2\*a/4-1", имя переменной: "a", значение переменной: "2". Указание: воспользоваться методом Replace класса String языка C#.

Вариант 5. Разработать оконное приложение, который запрашивает у пользователя строку, и удаляет из неё все лишние пробелы. Считать, что строка не содержит лишних пробелов, если у неё отсутствуют пробелы в начале и в конце строки, а слова отделены только одним пробелом. Указание: воспользоваться методом Split класса String языка C#.

Вариант 6. Создать оконное приложение, которое должен запросить у пользователя его дату рождения. Если возраст менее 18, сценарий выводит диалоговое окно с сообщением 'Привет, малыш!', если возраст более или равен 18 и менее 35, то 'Здравствуйте, юноша!', если возраст не более 35, то 'Здравствуйте!'. Если при этом возраст совпадёт с вашим (вы одногодки), то 'Привет!'. Указание: воспользоваться методами класса DateTime (ДатаВремя).

Вариант 7. Создать оконное приложение, который определяет, является ли строка правильным скобочным выражением, т.е. для каждой открывающей скобки должна существовать закрывающая (закон Дика). Например, строка "(())()" – правильное скобочное выражение, а "(()(())" – неправильное. Указание: для решения задачи можно воспользоваться следующим алгоритмом: если текущий символ строки равен '(', то он добавляется к вершине стека, если он – ')', то из вершины стека символ удаляется. Если на выходе стек будет пустым, то скобочное выражение является правильным. Для работы со стеком использовать методы Pop() и Push() класса System.Collections.Stack.

Вариант 8. Словом называется последовательность символов строки, исключая пробел, которая отделена от других символов пробелами. Создать оконное приложение, которое возвращает самое короткое слово строки. Считать, что пустая строка не является словом. Указание: Воспользоваться методами Split() и свойством Length класса String.

Вариант 9. Создать оконное приложение для двух массивов: countries – с названием стран, и population – с населением этих стран. Вывести название стран в форме таблицы (использовать визуальный компонент DataGridView (Сетка)). Реализовать вывод страны и её населения в ответ на щелчок мыши на соответствующей строке таблицы. Для вывода использовать компонент TextBox.

Вариант 10. Создать оконное приложение, содержащее список дат текущего месяца. В ответ на щелчок по дате в списке, приложение должно вывести в окно сообщения соответствующий день недели и текущее время. Указание: для работы с датами и временем использовать методы класса DateTime.

Вариант 11. Разработать оконное приложение, которое отображает список предстоящих телепередач, которые интересны пользователю. В ответ на щелчок по интересующей телепередаче, приложение должно сообщить сколько времени в часах и минутах осталось до её начала.

Вариант 12. Разработать оконное приложение, содержащее две таблицы (компонент DataGridView (Сетка)). Первая таблица содержит список названий и номеров кабинетов отделов организации, а вторая – список сотрудников с фамилиями, именами, должностями и номерами кабинетов, где находятся их рабочие места. В ответ на щелчок по строке с данными отделов, приложение должно обновить таблицу с данными сотрудников так, чтобы отображались только данные сотрудников, рабочие места которых находятся в кабинете выбранного отдела.

Вариант 13. Разработать оконное приложение, содержащее таблицу (компонент DataGridView (Сетка)), которая содержит список названий и номеров кабинетов отделов организации. Сразу после открытия главного окна приложения, строки таблицы должны быть заполнены данными из внешнего текстового файла.

Вариант 14. Разработать оконное приложение, содержащее две таблицы (компонент DataGridView (Сетка)). Первая таблица содержит список названий и номеров кабинетов отделов организации, а вторая – список сотрудников с фамилиями, именами, должностями и номерами кабинетов, где находятся их рабочие места. В ответ на нажатие кнопки, приложение должно удалить данные сотрудников, рабочие места которых находятся в кабинете выбранного отдела.

Вариант 15. Разработать оконное приложение, содержащее две таблицы (компонент DataGridView (Сетка)). Первая таблица содержит список названий и номеров кабинетов отделов организации, а вторая – список сотрудников с фамилиями, именами, должностями и номерами кабинетов, где находятся их рабочие места. В ответ на нажатие клавиши Enter, приложение должно отобразить ФИО сотрудников, рабочие места которых находятся в кабинете выбранного отдела, в окне MessageBox().

Вариант 16. Разработать оконное приложение, содержащее две таблицы (компонент DataGridView (Сетка)). Первая таблица содержит список названий и номеров кабинетов отделов организации, а вторая – список сотрудников с фамилиями, именами, должностями и номерами кабинетов, где находятся их рабочие места. В ответ на щелчок мышью по ячейке строки таблицы и именами сотрудников, приложение должно отобразить наименование соответствующего отдела в окне MessageBox().

Вариант 17. Разработать оконное приложение, содержащее таблицу (компонент DataGridView (Сетка)) со списком сотрудников с фамилиями, именами, должностями и номерами кабинетов, где находятся их рабочие места. В ответ на нажатие на кнопку, приложение должно сохранить во внешнем текстовом файле данные о сотруднике, выбранном в таблице.

Вариант 18. Разработать оконное приложение, содержащее поля ввода TextBox для названия отдела организации и номера его кабинета, а также таблицу (компонент DataGridView (Сетка)) со списком сотрудников с фамилиями, именами, должностями и номерами кабинетов, где находятся их рабочие места. В ответ на нажатие кнопки, приложение должно отобразить в таблице все данные только о тех сотрудниках, которые работают в отделе, чьи данные отображены в полях ввода.

Вариант 19. Разработать оконное приложение, содержащее выпадающий список (элемент ComboBox) названий отделов организации, а также таблицу (компонент DataGridView (Сетка)) со списком сотрудников с фамилиями, именами, должностями и номерами кабинетов, где находятся их рабочие места. В ответ на выбор названия отдела из списка, приложение должно отобразить все данные о сотрудниках, которые работают в отделе, чьи данные отображены в полях ввода.

Вариант 20. Разработать оконное приложение, содержащее список блюд кафе, оформленных в виде флажков (элемент CheckBox) . Программа составляет список меню, состоящее из блюд, чьи флажки отмечены. Меню должно быть оформлено в виде документа в формате rtf (компонент RichTextBox) и может быть сохранено на внешнем носителе.